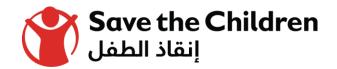

# Save the Children Experience in Zain Wallet

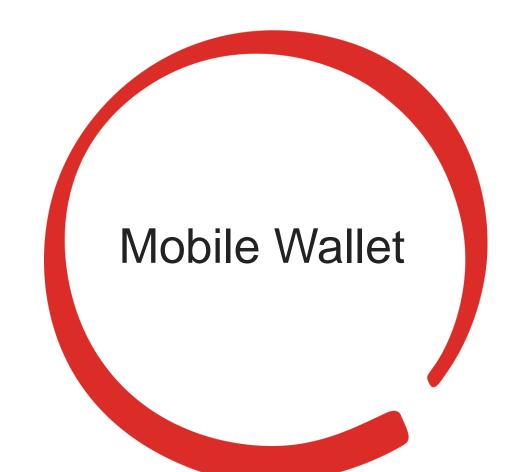

#### Mobile wallet overview

- The Central Bank of Jordan has launched a mobile payment national switch in March 2014, known as JoMoPay (Jordan Mobile Payment) to encourage establishing a licensed and legal infrastructure to serve the unbanked population and achieve the financial inclusion vision of the Central Bank of Jordan.
- ➤ The Central Bank Of Jordan has licensed 4 PSPs (Payment Service Provider):
- Al-Mutamiezeh: Owned 100% by Zain.
- Aya-Jo: Individual private shareholders.
- Dinarak: Individual private shareholders.
- Al-Hulool: owned by a consortium of corporate owners.

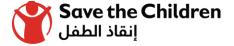

### **Bulk Disbursement**

إنقاذ الطفل

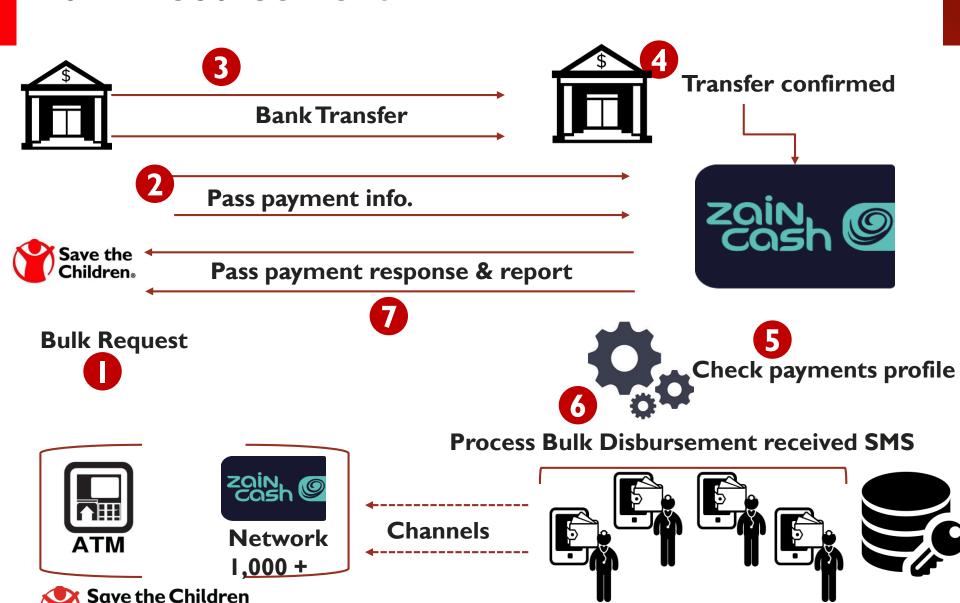

### Bulk Disbursement process

#### This process can be done as following

- 1. Bulk request is submitted electronically over email.
- 2. Payment details should be submitted by Save the Children to Zain (list of beneficiaries, wallet numbers and amounts of deposit).
- 3. Save the Children deposits the amount at Zain's bank account by cheque/bank transfer.
- 4. Before transferring the money to the beneficiaries, Zain checks the beneficiaries' wallets' profile (active, correct, exist, etc....).
- 5. Zain processes the bulk disbursement for beneficiaries.
- 6. Zain sends SMS to The beneficiaries to inform them that the money is in their wallets.
- 7. The Beneficiaries go to the nearest Zain shop/agent.
- 8. For transfer confirmation purposes, Zain shares a report with Save the Children after each disbursement.

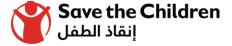

## Fees

| Service                   | Zain                           | Al-Hulool                   | Dinarak                  | AYA         |
|---------------------------|--------------------------------|-----------------------------|--------------------------|-------------|
| Cash Out (Zain branches ) | Free ( for Save The Children ) | (Umniah branches)0.5 to JOD | N/A                      | N/A         |
| Cash out ( agent )        | Free ( for Save The Children ) | 0.5 to I JOD                | 0.5 to 1                 | 0.5 to 1    |
| Cash out ( kiosk )        | Free ( for Save The Children ) | N/A                         | N/A                      | N/A         |
| Cash out ( ATM )          | I JOD                          | .5 OR I                     | JKB 0 / other bank I JOD | I JOD       |
| Bulk Disbursement         | Free ( for Save The Children ) | 0.08                        | negotiable               | 0.5 per Trx |
| CASH IN                   | Free ( for Save The Children ) | FREE                        | 0.1 to 0.30              | FREE        |

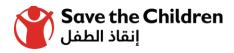

#### WHO CAN OPEN Mobile wallet?

Anyone with a mobile phone subscription with a Jordanian mobile network (Orange, Umniah or Zain) can open a Zain **Mobile wallet**, subject to identification checks.

Jordanians, Non-Jordanians, tourists and refugees can all open accounts.

You can register for an account by visiting any Zain shop / Agent.

- 1. The employee at the shop will provide the beneficiary with a Mobile wallet registration form to fill.
- 2. The beneficiary completes and sign the form.
- 3. The beneficiary should tell the employee that his/her wallet should be opened under Save The Children's Account so that they can benefit from the privileges granted to Save the Children by Zain.
- 4. Jordanians need to provide their National ID Cards. Non-Jordanians need to provide passports and refugees will need to provide their UNHCR IDs.

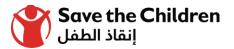

#### WHO CAN OPEN Mobile wallet?

- 5. The employee will register your details and open your account. The beneficiary will receive an SMS activation code. (for smart phone holders) through Zain Mobile App.
- 6. For non Smartphone holders, beneficiaries can use the USSD code \*999# in order to activate the service.

## History of our using Zain cash

We have started since 1/July/2017 until now.

We use this service to distribute cash in host communities and camps ( Zaatari and Azraq )

The total beneficiaries are more than 2000 beneficiaries.

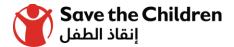

## challenges

Cash availability in Kiosk machines. Lack of Users experience in such apps.

To face those challenges:

- Negotiating Zain to provide the camps with additional Kiosk machines .
- Beneficiaries can use the service in "Tazweed Market" in order to buy groceries.
- Coordinating with Zain to conduct sessions on how to use the service.

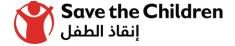

## THANK YOU

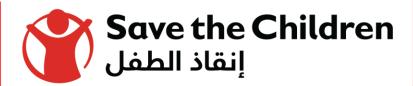